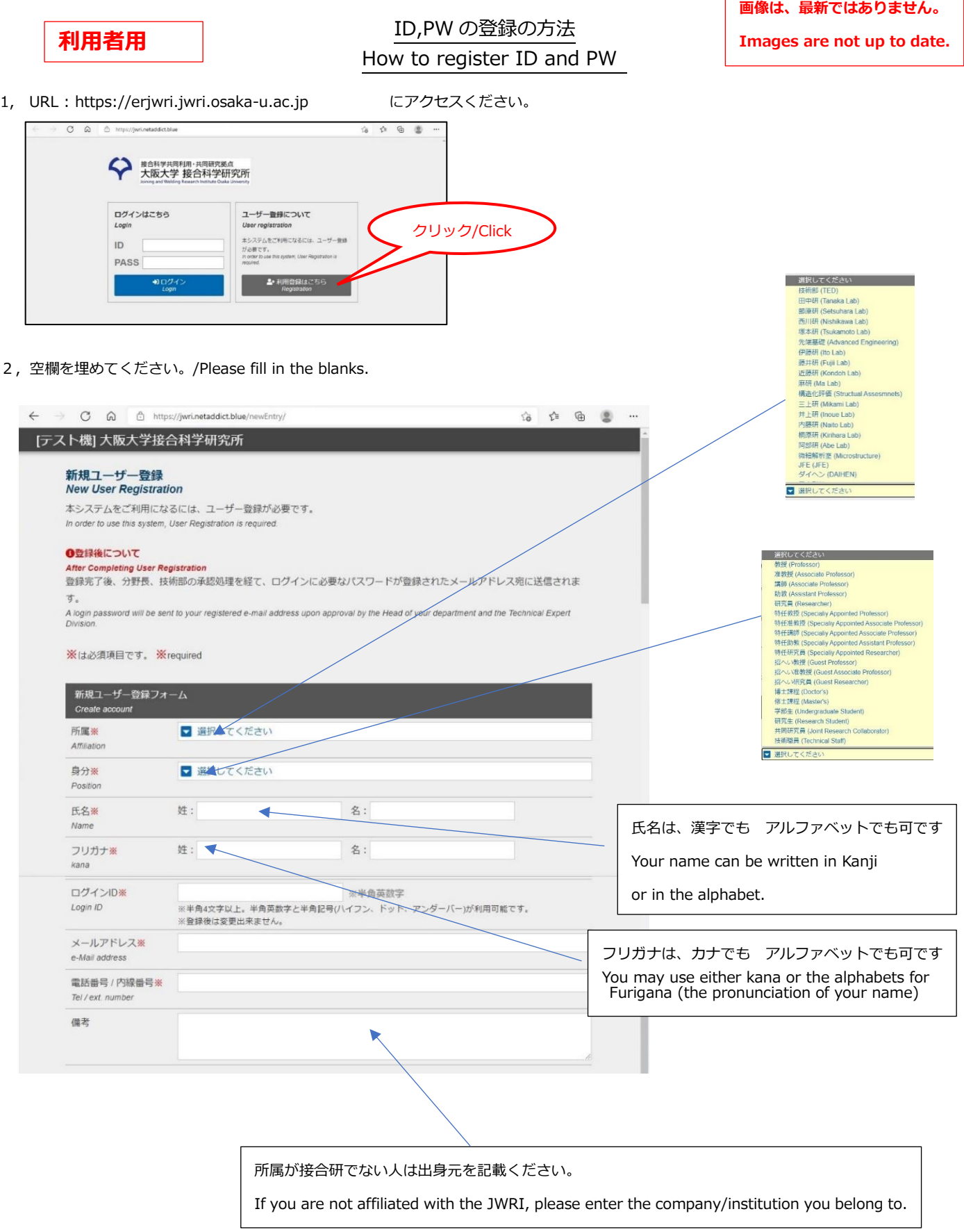

┑

 $\Gamma$ 

## 3,**ガイドラインを読んで**、同意されたらチェツク下さい

Please read the guidelines and check if you agree.

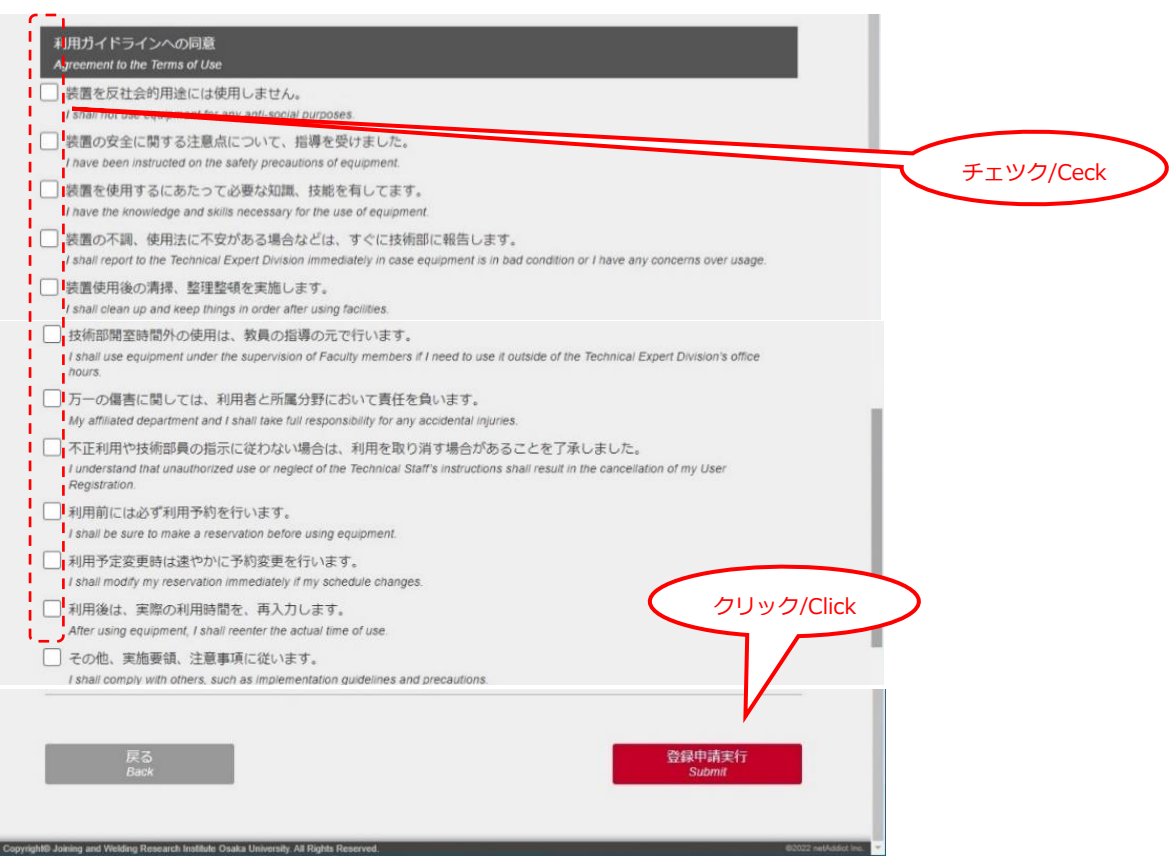

分野長の承認の後、登録されたメールアドレスに、パスワードが送信されます。

Upon approval by the Department Head,

your login password will be sent to your registered e-mail address.